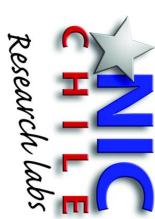

# Solutions Monitoring DNS with Open-Source

Felipe Espinoza - Javier Bustos NIC Chile Research Labs

# Domain Name System (DNS)

- Decentralized naming system for resources.
- Hierachical.

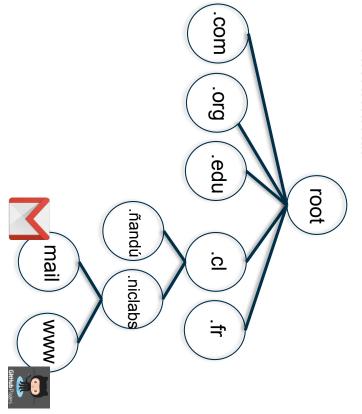

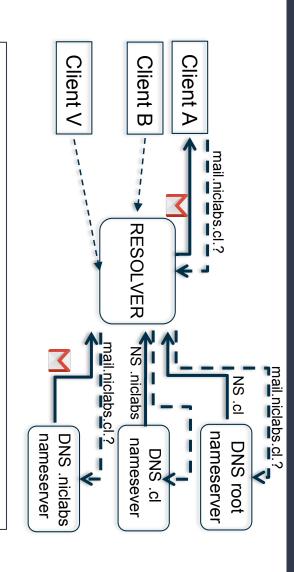

Some resource records (RR): Some return codes:

AAAA: IPv6 A: IPv4

**CNAME: Alias** NS: NameServer

MX: Mail eXchange record

exists

NOERROR: all ok

SERVFAIL: server failed to

complete the DNS request NXDOMAIN: domain does not

#### Context: .cl

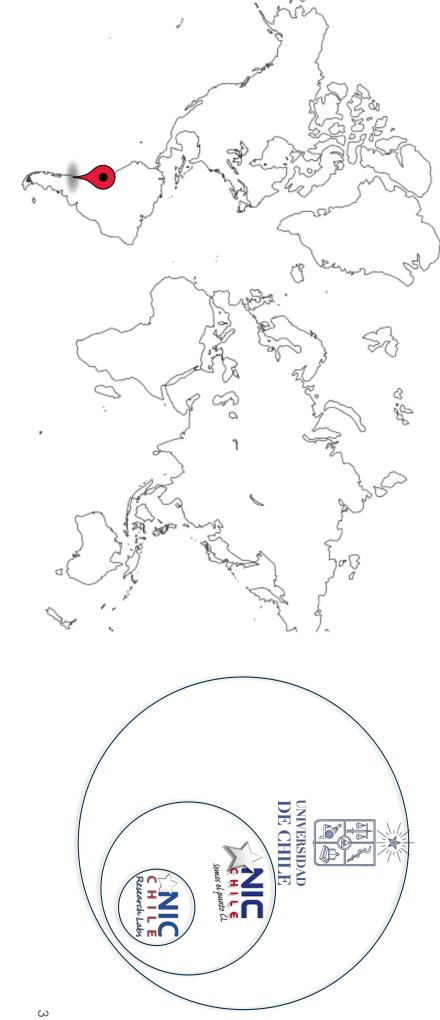

# Context: NIC Chile operations

- Administrator of the ".cl" ccTLD.
- More than 550,000 registered domains.
- 26+ nodes directly managed on 10+ countries.
- Two external DNS clouds
- Netnod
- Packet Clearing House (PCH)

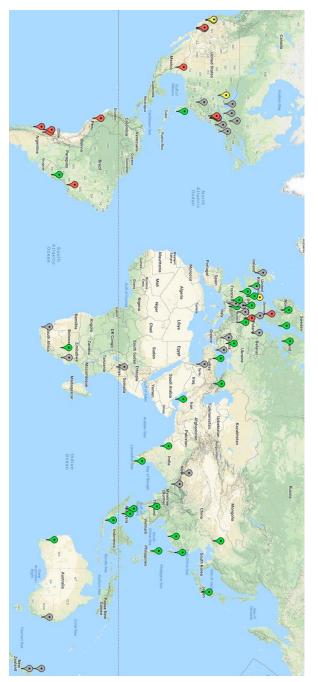

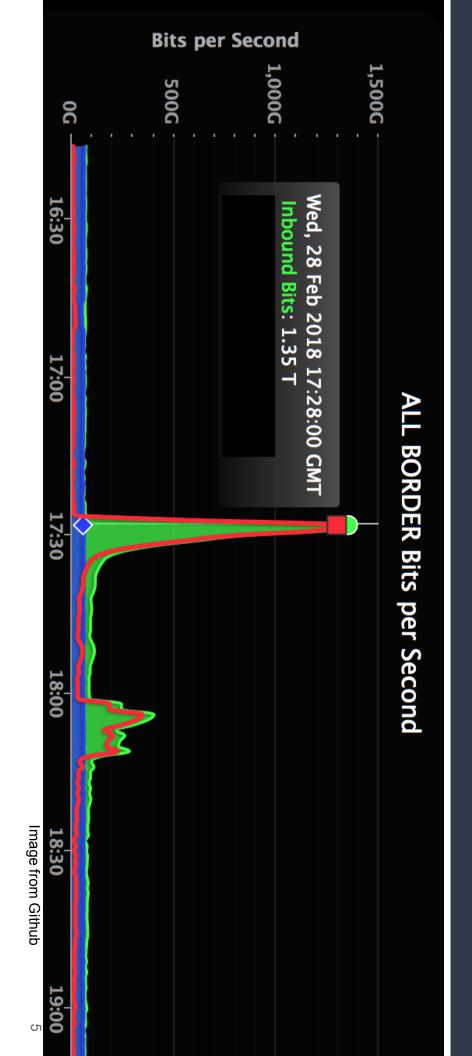

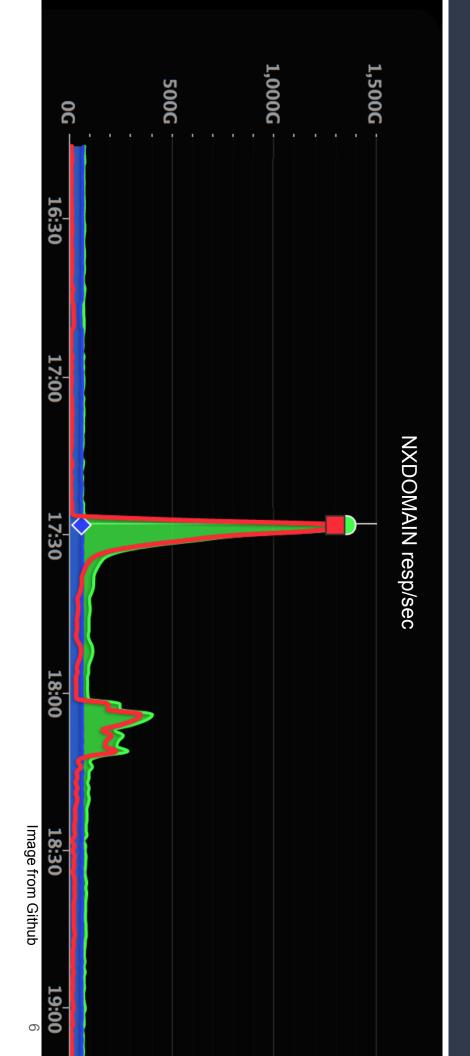

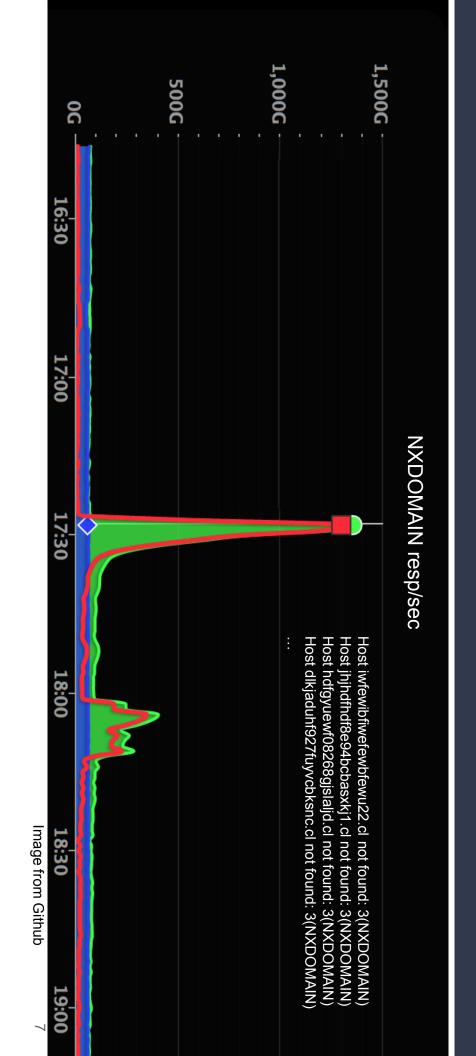

- 2016: Dyn DNS attack.
- More than 1,200 affected domains
- Peak of 1.2 Tb/s.
- 2 hours between detection and resolution for every event.

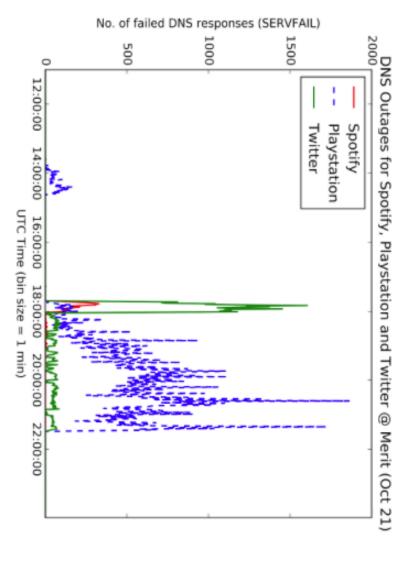

Image from Merit.edu

# How is DNS Monitored?

- **DNS Statistics Collector (DSC)**

- RCODE
- Pos-Aggregation
- Stats by server
- **DNS-STATS**
- ENTRADA
- Transfer pcap files
- Hadoop Cluster for processing

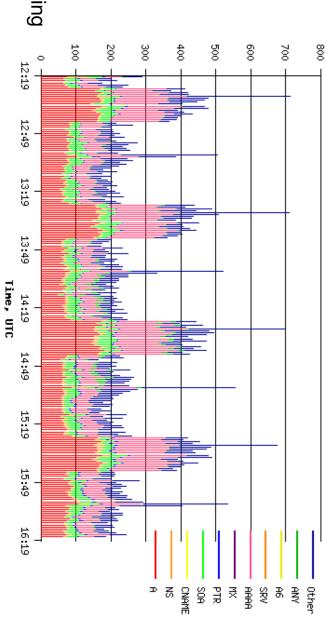

# First Try: Develop our own solution

We developed RaTA DNS (Real Time Analysis of DNS packets)

- Capture and reduce information.
- Transfer results over REDIS

Queue.

Show the information on our own presenter.

Were we reinventing the wheel?

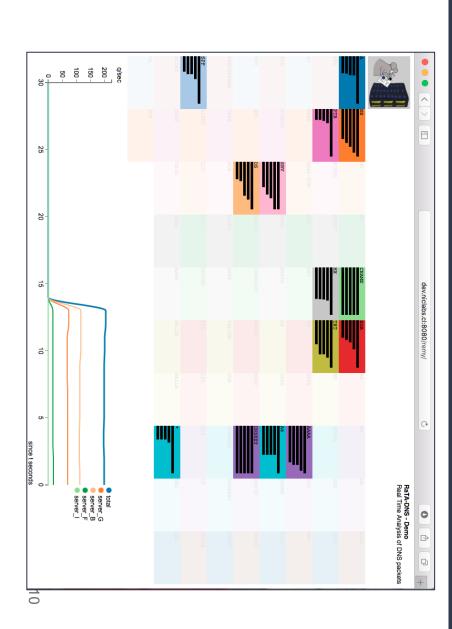

# Second Try: Use Open Source Software

- Instead of developing everything, integrate different open source software.
- Many parts of a monitoring system have already been developed.
- Many of them are used in production.

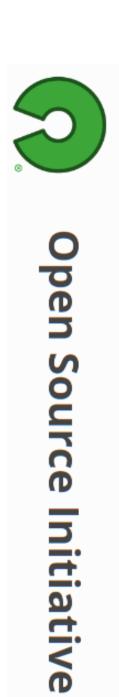

# What we wanted to measure?

- Packet Metadata
- Datetime
- Server Name
- IP Version
- IP Prefix
- Network Protocol
- Size

- DNS Query/Responce
- ° QR
- OpCode
- o Class
- Type
- o Edns0
- DoBit
- Question

ResponceCode

## Requirements

DNS Packet Capture

Storage

Visualization

### Requirements

### DNS Packet Capture

#### Storage

#### Visualization

- Secure
- Fast
- Low Cost

- Unitary
- Compressed
- Fast to process
- Big Volume of Information
- Scalable

- Fast Access
- Relevant Information
- Alert Abnormalities

# Software to analyze

# Capture Storage Visualization

- PacketBeat
- Collectd
- Fievel
- DSC
- gopassivedns

Prometheus

Kibana

- Druid
- ClickHouse

Graphite

Grafana

- InfluxDB
- ElasticSearch
- OpenTSDB

15

# Packet Capture

| gopassivedns | dsc         | collectd    | Packetbeat  | Fievel      | <del></del>                  |
|--------------|-------------|-------------|-------------|-------------|------------------------------|
| <b>&lt;</b>  | <b>\</b>    | <b> </b>    | <b>(</b>    | <b> </b>    | IPv4                         |
|              | <b>&lt;</b> |             |             |             | IPv4<br>Fragmented           |
|              | <           | <b>&lt;</b> | <           | <b>&lt;</b> | IPv6                         |
|              | <           |             |             |             | IPv6<br>Fragmented           |
| <            | <           | <           | <           | <           | UDP                          |
| <            | <           |             | <           |             | TCP                          |
| <b>&lt;</b>  |             |             | <b>&lt;</b> | <b>&lt;</b> | Disaggregated<br>Information |

16

# Packet Capture

- DnsZeppelin: DNS Packet capturer.
- Based on PacketBeat and gopassivedns.
- Fragmented IP Assembly.
- TCP Assembly.
- Direct connection to database system.

Source code: <a href="https://github.com/niclabs/dnszeppelin">https://github.com/niclabs/dnszeppelin</a>

# Software to analyze

Capture

Storage

Visualization

- **PacketBeat**
- Collectd
- Fievel
- DSC
- DnsZeppelin **✓**
- gopassivedns

- Prometheus
- Druid
- ClickHouse
- InfluxDB
- ElasticSearch
- OpenTSDB

- Kibana
- Grafana
- Graphite

### Benchmark

- CPU Usage
- Primary Memory
- Secondary Memory
- Query Time

- CPU: Intel(R) Core(TM) i5-4200U.
- Cores: 2.
- Threads: 2.
- Primary Memory: 8GiB DDR3 1600.
- Operating System: Ubuntu 14.04 LTS.
- Architecture: x64
- Testing rate: 3,000 Packets/Second.

# Normalised Benchmark Results

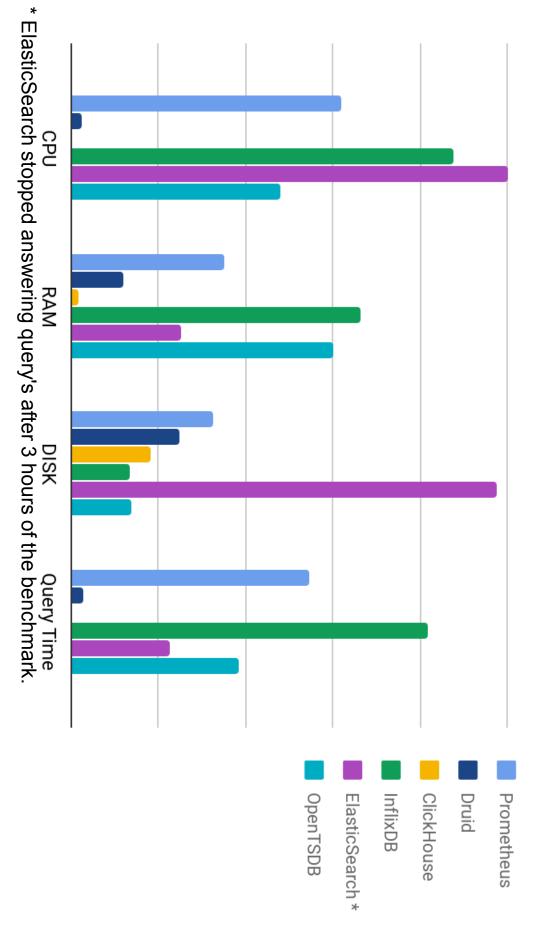

#### Query Time [Seconds] Average Query Time 5 10

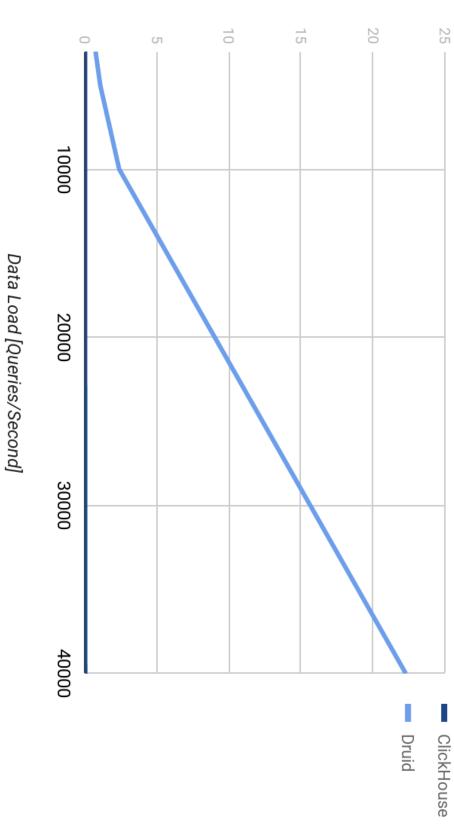

# Software to analyze

Storage

Capture

- Prometheus
- Druid
- ClickHouse **✓**

Fievel

Collectd

**PacketBeat** 

DSC

- InfluxDB
- ElasticSearch

gopassivedns

DnsZeppelin **✓** 

OpenTSDB

Kibana

Visualization

- Grafana
- Graphite

22

### Visualization

| Graphite    | Grafana     | Kibana      | Prometheus    |
|-------------|-------------|-------------|---------------|
|             | <b>&lt;</b> | <b>&lt;</b> |               |
|             | <b>&lt;</b> |             | Druid         |
|             | <b>&lt;</b> |             | ClickHouse    |
| <b>&lt;</b> | <           |             | InfluxDB      |
|             | <b>&lt;</b> | <           | ElasticSearch |
| <b>&lt;</b> | <           |             | OpenTSDB      |

# Software to analyze

#### Capture

Storage

Visualization

- PacketBeat
- Collectd
- Fievel
- DSC
- gopassivedns
- DnsZeppelin ✓

- Prometheus
- Druid
- ClickHouse **✓**
- InfluxDB
- ElasticSearch
- OpenTSDB

- Kibana
- Grafana 🗸
- Graphite

# Resulted System

### Architecture

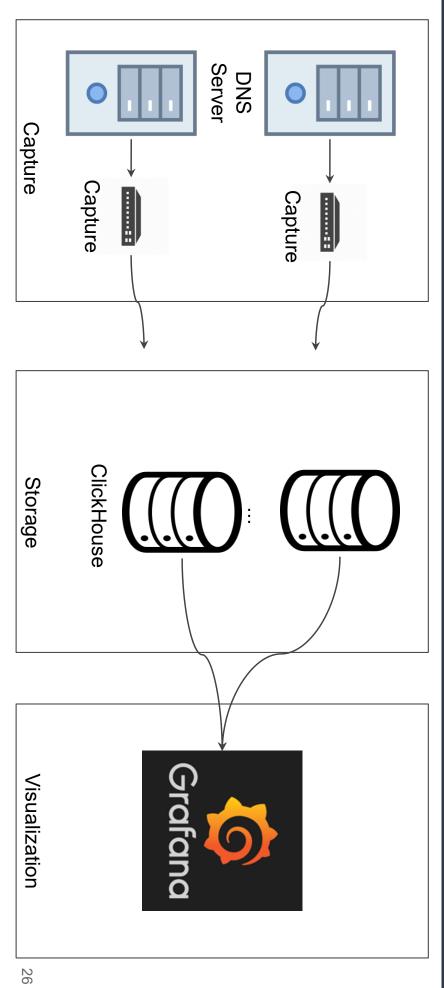

# Load Simulation

- Normal Simulation:
- Packets/Second: ~7,000 pps
- Time running: 36 Hours
- Total packet count: ~927,000,000
- Total uncompressed data: 52 GB
- Total compressed data: 7.1 GB
- Compressed packet size: ~8.3 Bytes

# Load Simulation

- Normal Simulation:
- Packets/Second: ~7,000 qps
- Time running: 36 Hours
- Total packet count: ~927,000,000
- Total uncompressed data: 52 GB
- Total compressed data: 7.1 GB
- Compressed packet size: ~8.3 Bytes

- Flood Simulation:
- Packets/Second: 120,000 qps
- Average CPU Usage: 30%

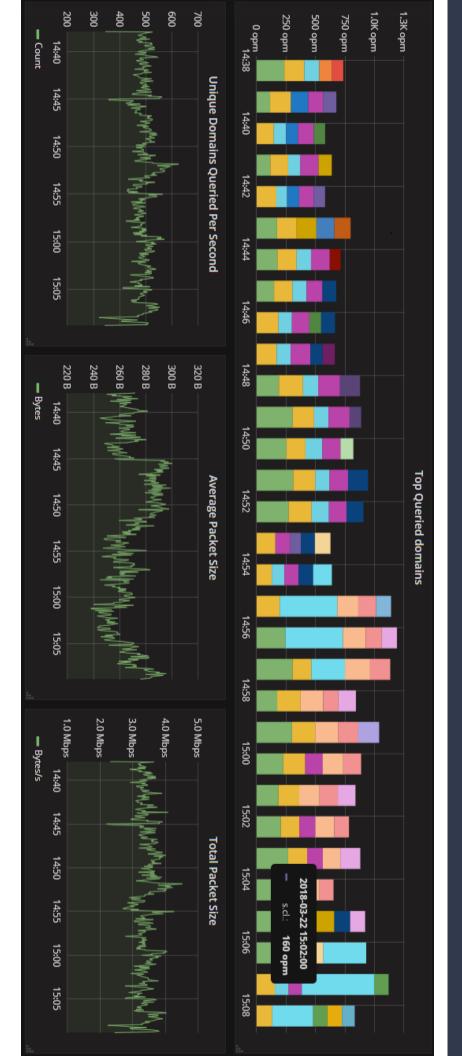

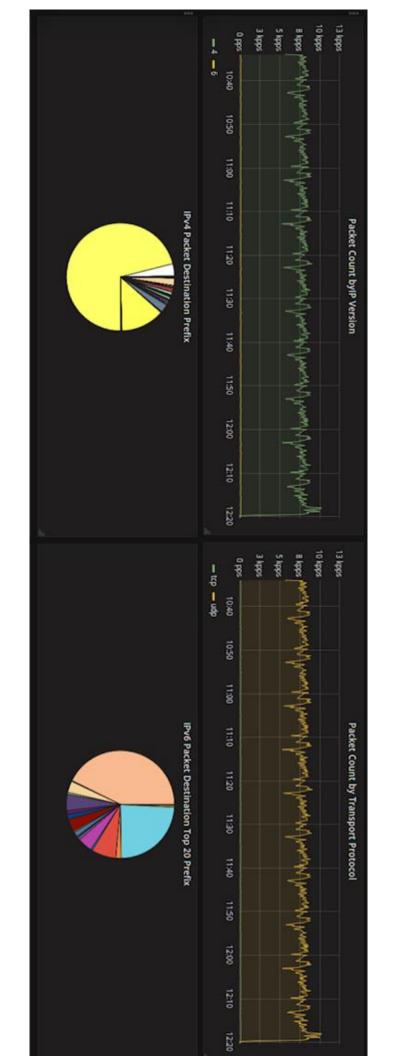

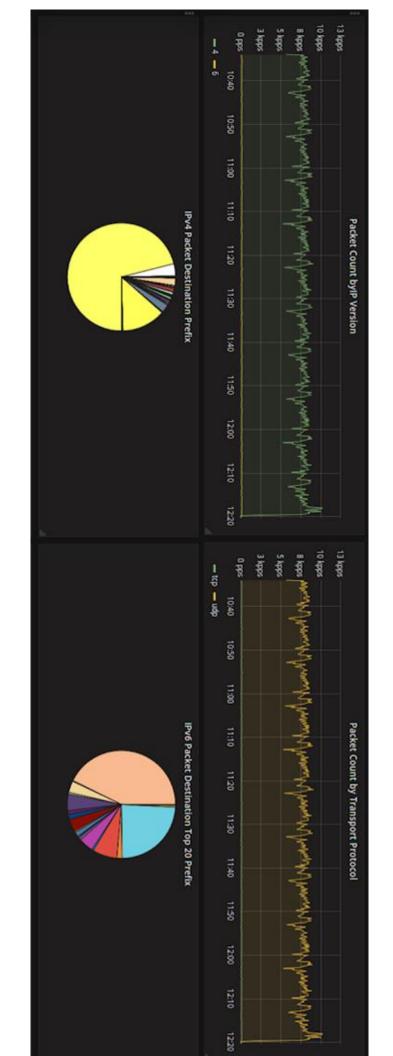

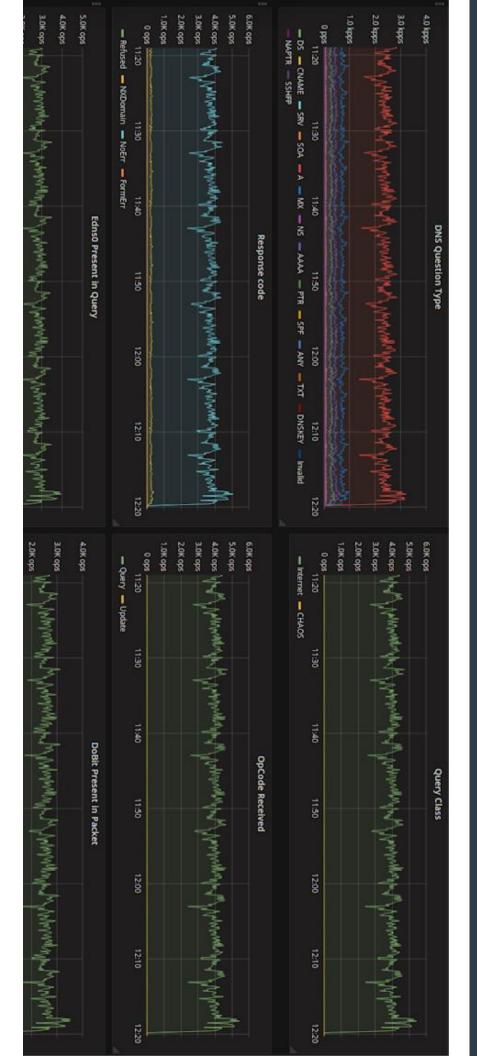

### SQL Interface

Query individual DNS packet.

```
Size-
| 2018-03-22 | 2018-03-22 19:58:12 | default |
| 32 |
                                                                                                                                                                                                                                                                                         SELECT *
FROM DNS_LOG
WHERE ResponceCode = 2
ORDER BY timestamp DESC
LIMIT 1
rows in set. Elapsed: 0.035 sec. Processed 4.86 million rows, 8.58 MB (136.82 million rows/s., 241.68 MB/s.)
                                                                                                                                                                                                                           —DnsDate—<sub>T</sub>
                                                                                                                                                                                                                         -timestamp — Server — IPVersion — IPPrefix — Protocol — QR — OpCode — Class — Type — EdnsOPresent — DoBit — ResponceCode — Question
                                                                                                                                                        4 | 3355443200 | udp
                                                                                                                                                      <url> .cl. |
```

Show last ServFail

#### Alerting

- Grafana Alerting
- Define thresholds.
- 0 Send messages on start/end of

events.

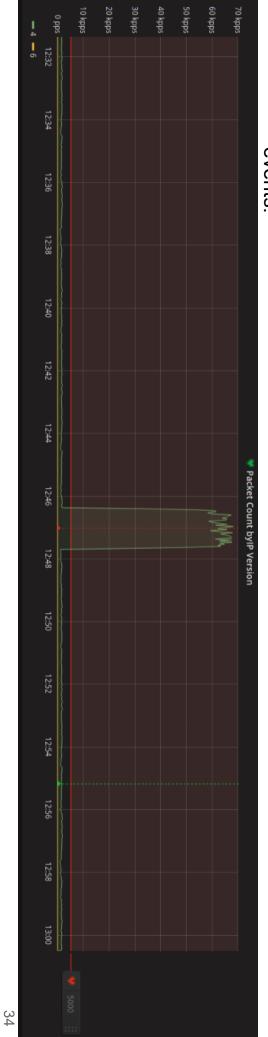

- Typical DNS packet flood.
- What type of attack is it?

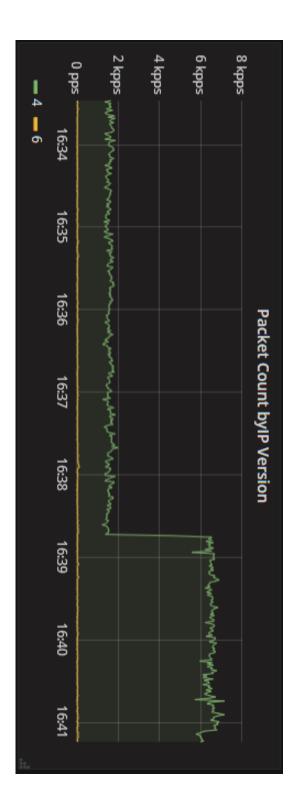

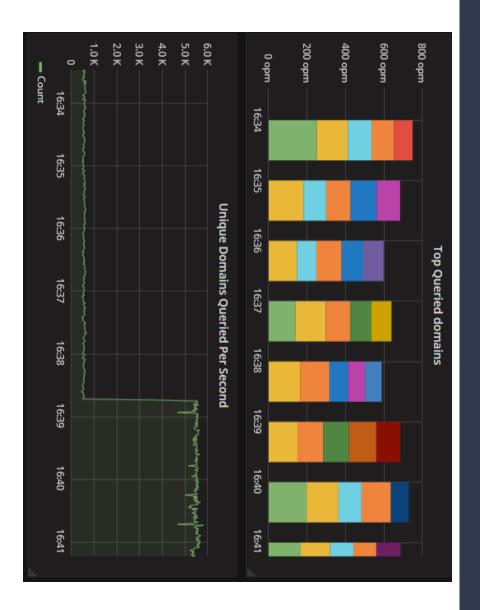

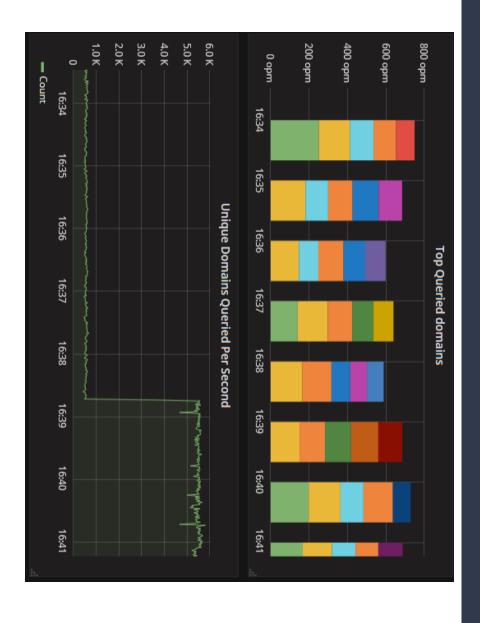

- <randomstring>.cl
- ISP don't have query cached.
- Random DNS Query Attack.

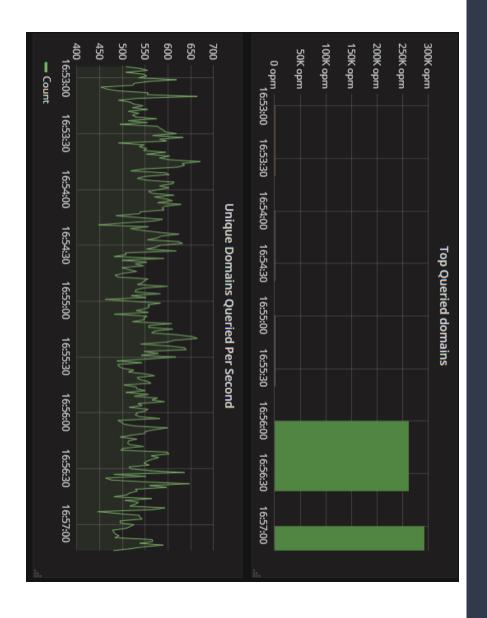

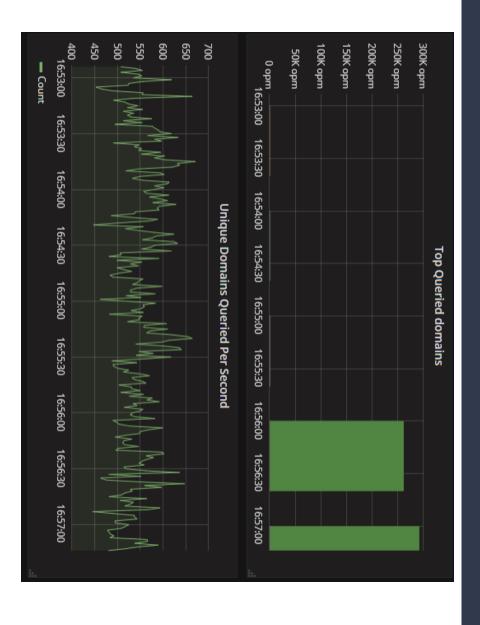

- example.cl
- ISP have query cached.
- Packets are easier to craft.

#### Limitations

- Currently it's not handling all the data in the DNS packet.
- Require small modifications to use the distributed capabilities of ClickHouse.
- The alert system is too simple.

#### Conclusion

- Working DNS Monitoring Solution
- DnsZeppelin
- ClickHouse
- Grafana
- Make our monitoring more intelligent.
- Use open source software.

## Questions?

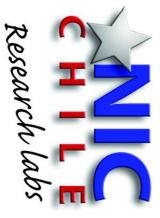

Source code:

https://github.com/niclabs/dnszeppelin-clickhouse

Felipe Espinoza - <a href="mailto:fdns@niclabs.cl">fdns@niclabs.cl</a>
Javier Bustos - <a href="mailto:jbustos@niclabs.cl">jbustos@niclabs.cl</a>